## Package 'MAPFX'

May 30, 2024

Title MAssively Parallel Flow cytometry Xplorer (MAPFX): A Toolbox for Analysing Data from the Massively-Parallel Cytometry Experiments

## Version 1.0.0

Description MAPFX is an end-to-end toolbox that pre-processes the raw data from MPC experiments (e.g., BioLegend's LEGENDScreen and BD Lyoplates assays), and further imputes the 'missing' infinity markers in the wells without those measurements. The pipeline starts by performing background correction on raw intensities to remove the noise from electronic baseline restoration and fluorescence compensation by adapting a normal-exponential convolution model. Unwanted technical variation, from sources such as well effects, is then removed using a log-normal model with plate, column, and row factors, after which infinity markers are imputed using the informative backbone markers as predictors. The completed dataset can then be used for clustering and other statistical analyses. Additionally, MAPFX can be used to normalise data from FFC assays as well.

**Depends** R  $(>= 4.4.0)$ 

License GPL-2

Encoding UTF-8

RoxygenNote 7.3.1

Roxygen list(markdown = TRUE)

biocViews Software, FlowCytometry, CellBasedAssays, SingleCell, Proteomics, Clustering

Imports flowCore, Biobase, stringr, uwot, iCellR, igraph, ggplot2, RColorBrewer, Rfast, ComplexHeatmap, circlize, glmnetUtils, e1071, xgboost, parallel, pbapply, reshape2, gtools, utils, stats, cowplot, methods, grDevices, graphics

Suggests BiocStyle, knitr, rmarkdown, testthat

VignetteBuilder knitr

NeedsCompilation no

URL <https://github.com/HsiaoChiLiao/MAPFX>

BugReports <https://github.com/HsiaoChiLiao/MAPFX/issues>

git\_url https://git.bioconductor.org/packages/MAPFX

git\_branch RELEASE\_3\_19

git\_last\_commit 4bbfac7

git\_last\_commit\_date 2024-04-30

Repository Bioconductor 3.19

Date/Publication 2024-05-29

Author Hsiao-Chi Liao [aut, cre] (<<https://orcid.org/0000-0002-9586-1246>>), Agus Salim [ctb], infinityFlow [ctb]

Maintainer Hsiao-Chi Liao <chelsea.acad@gmail.com>

## **Contents**

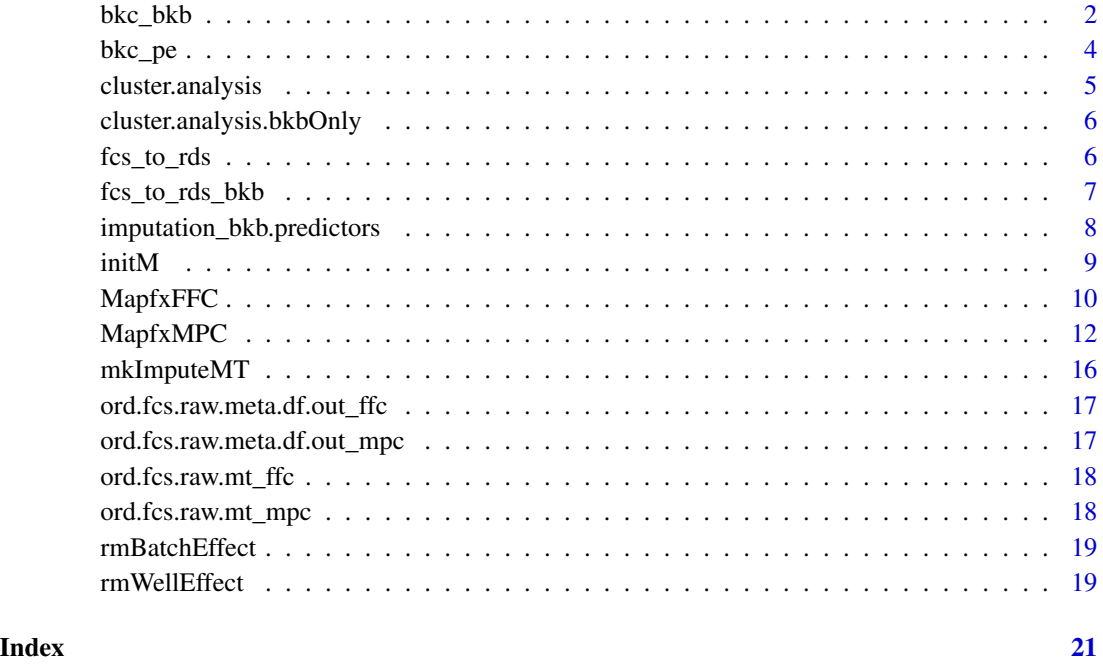

bkc\_bkb *Background correction for the backbone markers*

## Description

This function has been designed to do background correction for the backbone markers by using normal-exponential convolution model.

<span id="page-1-0"></span>

#### bkc\_bkb 3

## Usage

```
bkc_bkb(
 paths,
 bkb.v,
 MPC,
 bkb.upper.quantile = 0.9,
 bkb.lower.quantile = 0.1,
 bkb.min.quantile = 0.01,
 plots = TRUE
)
```
## Arguments

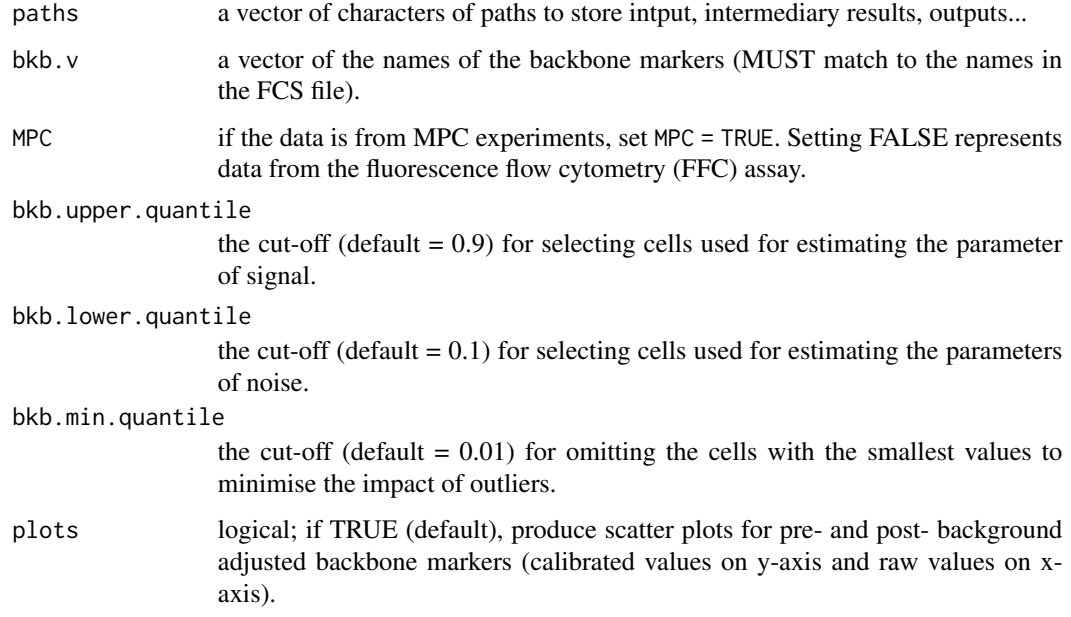

## Details

Generating the calibrated measurements and save to medpara\_bkc.bkb\_no.bkcPhy\_mt.rds file, and visualising the result with the scatter plots in the output directory.

## Value

Background noise corrected backbone markers and graphs if specified

#### Author(s)

Hsiao-Chi Liao and Agus Salim

<span id="page-3-0"></span>

This function has been designed to do background correction for the well-specific markers (PE) by using normal-exponential convolution model.

## Usage

```
bkc_pe(paths, pe.lower.quantile = 0.1, pe.min.quantile = 0.01, plots = TRUE)
```
## Arguments

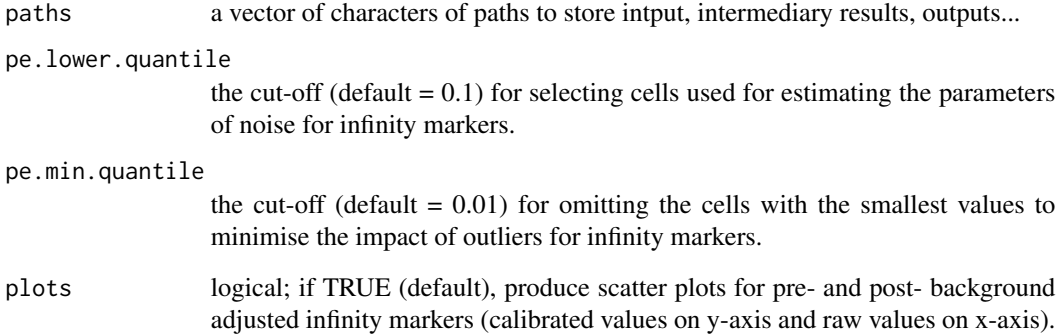

## Details

Generating the calibrated measurements and save to bkc.pe\_mt.rds file, and visualising the result with the scatter plots in the output directory.

#### Value

Background noise corrected infinity markers and graphs if specified

## Author(s)

Hsiao-Chi Liao and Agus Salim

<span id="page-4-0"></span>

This function has been designed to perform cluster analysis for the normalised backbone measurements and the complete dataset which includes the normalised backbone measurements and the imputed well-specific markers.

#### Usage

```
cluster.analysis(paths, bkb.v, yvar = "Legend", control.wells, plots = TRUE)
```
## Arguments

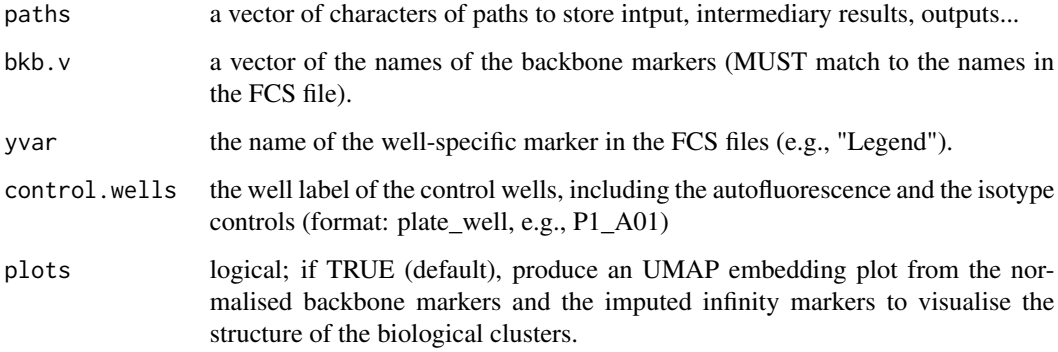

#### Details

Updating the metadata for cells in the fcs\_metadata\_df.rds file, adding the information of the biological clusters from the clean and complete dataset, and visualising the result with the scatter plots in the output directory.

#### Value

Metadata for cells with group labels from the cluster analysis

## Author(s)

```
cluster.analysis.bkbOnly
```
*Cluster analysis with normalised backbone measurements*

#### Description

This function has been designed to perform cluster analysis for the normalised backbone measurements.

## Usage

```
cluster.analysis.bkbOnly(paths, bkb.v, plots = TRUE)
```
#### Arguments

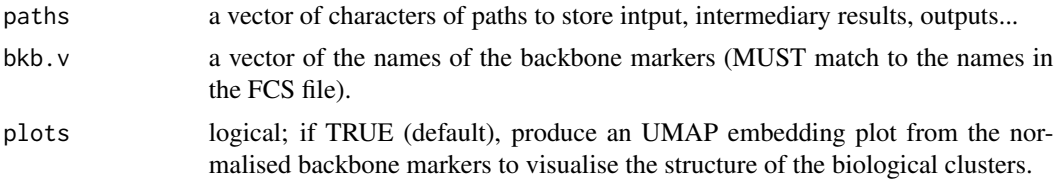

#### Details

Updating the metadata for cells in the fcs\_metadata\_df.rds file, adding the information of the biological clusters from the clean and complete dataset, and visualising the result with the scatter plots in the output directory.

#### Value

Metadata for cells with group labels from the cluster analysis

#### Author(s)

Hsiao-Chi Liao

fcs\_to\_rds *Converting FCS files to RDS files*

#### Description

This function has been designed to convert the raw FCS files to data matrix and export to RDS files.

#### Usage

fcs\_to\_rds(paths, file\_meta, yvar)

## <span id="page-6-0"></span>Arguments

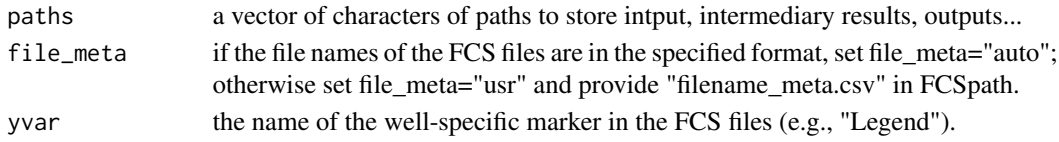

## Details

Generating fcs\_metadata\_df.rds and fcs\_rawInten\_mt.rds files in the output directory.

## Value

Raw protein intensities and the corresponding metadata from MPC experiments

## Author(s)

Hsiao-Chi Liao

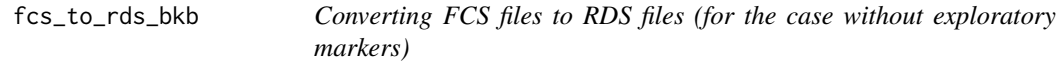

## Description

This function has been designed to convert the raw FCS files to data matrix and export to RDS files.

## Usage

```
fcs_to_rds_bkb(paths, file_meta, MPC)
```
## Arguments

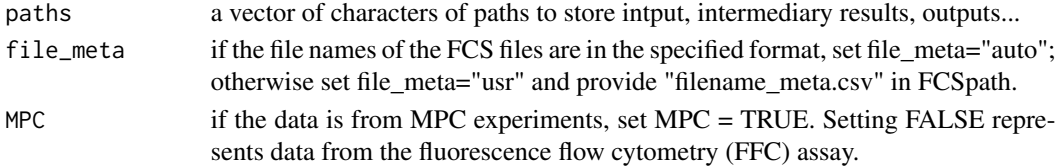

#### Details

Generating fcs\_metadata\_df.rds and fcs\_rawInten\_mt.rds files in the output directory.

## Value

Raw protein intensities and the corresponding metadata from FFC experiments

## Author(s)

```
imputation_bkb.predictors
```
*Imputing the unmeasured well-specific markers with regression models*

## Description

This function has been designed to impute/predict the unmeasured well-specific markers with regression models.

## Usage

```
imputation_bkb.predictors(
 paths,
 chans,
 yvar = "Legend",
 cores = 4L,models.use,
 extra_args_regression_params,
 prediction_events_downsampling = NULL,
  impu.training,
 plots = TRUE
\mathcal{L}
```
## Arguments

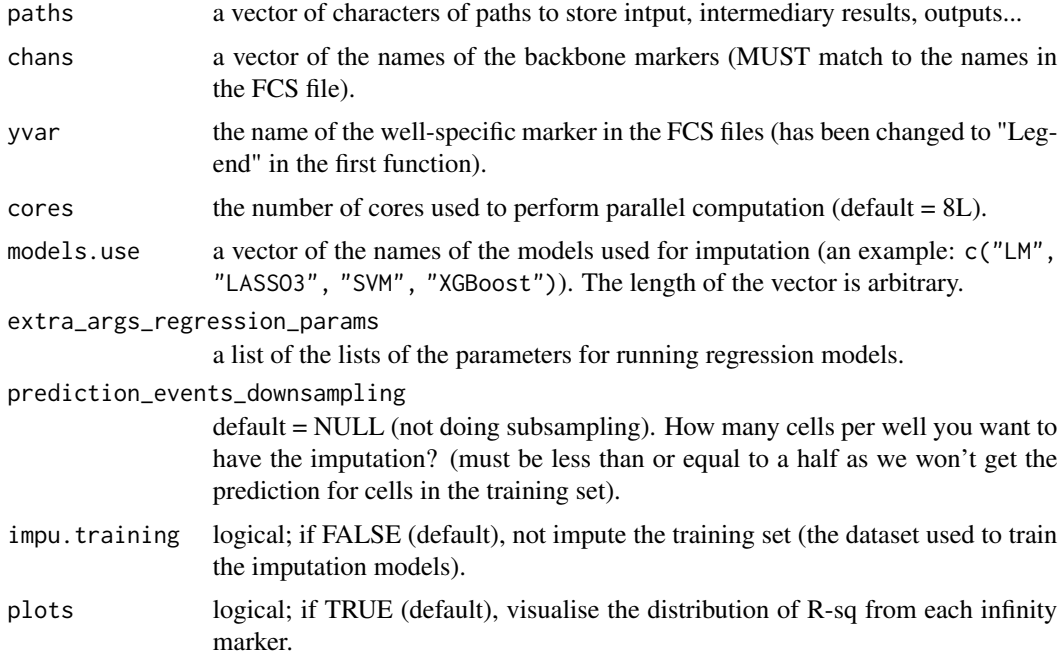

#### <span id="page-8-0"></span>initM 9

## Details

This function returns the object of imputation of the unmeasured well-specific markers. In the output directory, the imputations are saved to predictions.Rds file. Visualisation of the imputation accuracy will be provided if specified.

#### Value

A list of imputations

#### Author(s)

Hsiao-Chi Liao and InfinityFlow (Becht et. al, 2021)

initM *Initial biological clusters*

#### Description

Generating the M matrix for removing well effects.

## Usage

initM(paths, assay, bkb.v, plots = TRUE)

## Arguments

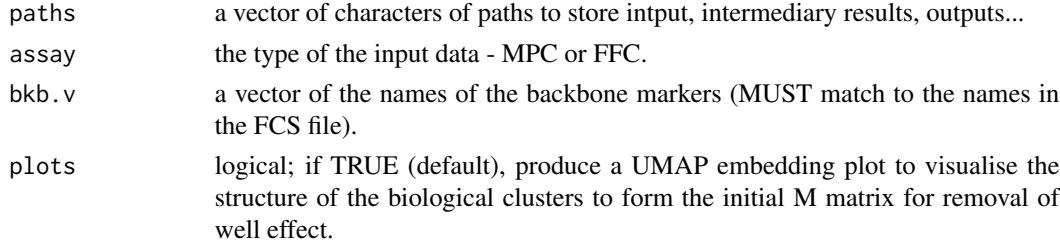

## Details

This function has been designed to find initial biological clusters with centred transformed data.

Updating the metadata for cells in the fcs\_metadata\_df.rds file, adding the information of the initial biological clusters, and visualising the result with the scatter plots in the output directory.

## Value

Metadata for cells with the initial biological clusters labels added

#### Author(s)

<span id="page-9-0"></span>MapfxFFC *Normalising data from the Fluorescence Flow Cytometry (FFC) Experiments with mapfx.norm*

## Description

This function is used to normalise, including background correction and removal of batch effects, protein intensity data from FFC assays. The input data is in FCS format. The functions include data normalisation and cluster analysis.

#### Usage

```
MapfxFFC(
  runVignette = FALSE,
  runVignette_meta = NULL,
  runVignette_rawInten = NULL,
  FCSpath = NULL,
  Outpath = NULL,
  protein.v = NULL,
  protein.upper.quantile = 0.9,
  protein.lower.quantile = 0.1,
  protein.min.quantile = 0.01,
  plots.bkc.protein = TRUE,
  plots.initM = TRUE,
  plots.rmBatchEffect = TRUE,
  cluster.analysis.protein = TRUE,
  plots.cluster.analysis.protein = TRUE
)
```
#### Arguments

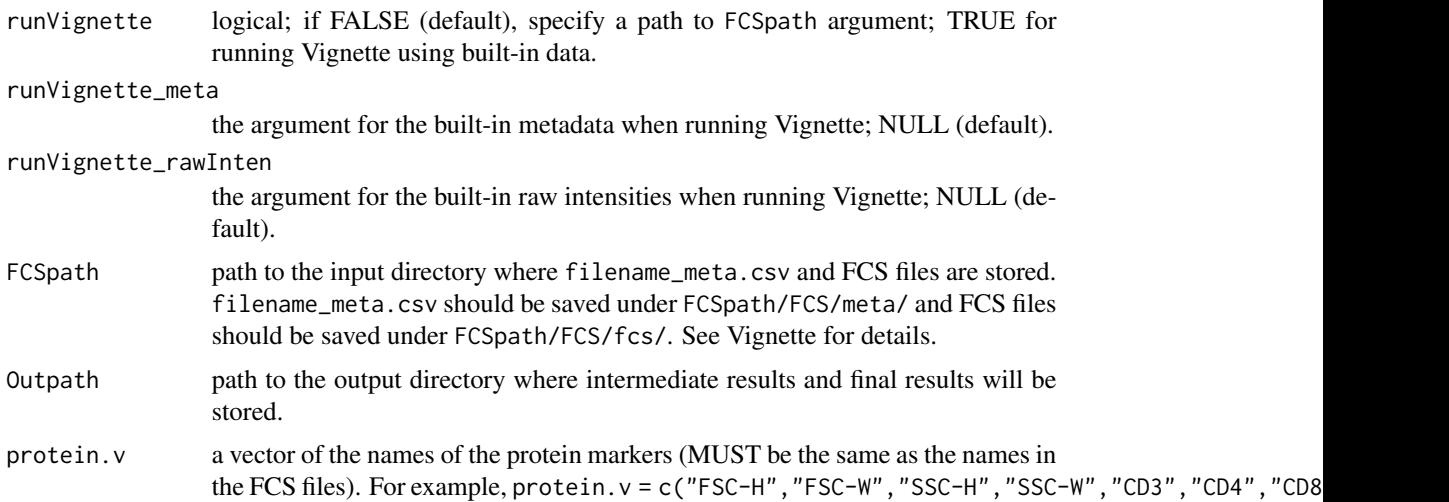

#### $Mapf x FFC$  11

protein.upper.quantile

the cut-off (default  $= 0.9$ ) for selecting cells used for estimating the parameter of signal for protein markers.

## protein.lower.quantile

the cut-off (default  $= 0.1$ ) for selecting cells used for estimating the parameters of noise for protein markers.

#### protein.min.quantile

the cut-off (default  $= 0.01$ ) for omitting the cells with the smallest values to minimise the impact of outliers during estimation.

#### plots.bkc.protein

logical; if TRUE (default), produce scatter plots for pre- and post- background adjusted protein markers (calibrated values on y-axis and raw values on x-axis).

plots.initM logical; if TRUE (default), produce an UMAP embedding plot to visualise the structure of the biological clusters used to form the initial M matrix for removal of batch effects.

#### plots.rmBatchEffect

logical; if TRUE (default), produce heatmaps to visualise the unwanted (batch) effects and biological effects in the pre- and post- adjusted datasets.

cluster.analysis.protein

logical; if TRUE (default), perform cluster analysis using normalised protein markers.

plots.cluster.analysis.protein

logical; if TRUE (default), produce an UMAP embedding plot from the normalised protein markers to visualise the structure of the biological clusters.

#### Details

In the output directory, this function produces the normalised protein measurements, cell group labels from the cluster analysis using normalised proteins, and graphs will be provided if specified.

#### Value

Normalised protein markers on log scale and metadata for cells

#### Author(s)

Hsiao-Chi Liao, Agus Salim

#### Examples

```
# import built-in data
data(ord.fcs.raw.meta.df.out_ffc)
data(ord.fcs.raw.mt_ffc)
# create an Output directory for the MapfxFFC function
dir.create(file.path(tempdir(), "FFCnorm_Output"))
MapfxFFC_obj <- MapfxFFC(
  runVignette = TRUE, #set FALSE if not running this example
```

```
runVignette_meta = ord.fcs.raw.meta.df.out_ffc, #set NULL if not running this example
runVignette_rawInten = ord.fcs.raw.mt_ffc, #set NULL if not running this example
FCSpath = NULL, # users specify their own input path if not running this example
Outpath = file.path(tempdir(), "FFCnorm_Output"),
protein.v = c("CD3","CD4","CD8","CD45"),
protein.upper.quantile = 0.9,
protein.lower.quantile = 0.1,
protein.min.quantile = 0.01,
plots.bkc.protein = TRUE,
plots.initM = TRUE,
plots.rmBatchEffect = TRUE,
cluster.analysis.protein = TRUE, plots.cluster.analysis.protein = TRUE)
```
MapfxMPC *MAssively Parallel Flow cytometry Xplorer (MAPFX)*

#### Description

This function is an end-to-end toolbox for analysing single-cell protein intensity data from the Massively-Parallel Cytometry (MPC) Experiments in FCS format. The functions include data normalisation, imputation (using backbone markers), and cluster analysis.

#### Usage

```
MapfxMPC(
  runVignette = FALSE,
  runVignette_meta = NULL,
  runVignette_rawInten = NULL,
  FCSpath = NULL,
  Outpath = NULL,
  file_meta = "auto",
  bkb.v = NULL,yvar = "Legend",
  control.wells = NULL,
  bkb.upper.quantile = 0.9,
  bkb.lower.quantile = 0.1,
  bkb.min.quantile = 0.01,
  inf.lower.quantile = 0.1,
  inf.min.quantile = 0.01,
  plots.bkc.bkb = TRUE,
  plots.bkc.inf = TRUE,
  plots.initM = TRUE,
  plots.rmWellEffect = TRUE,
  \text{impute} = \text{TRUE},
  models.use = c("XGBoost"),
  extra_args_regression_params = list(list(nrounds = 1500, eta = 0.03)),
```
## MapfxMPC 13

```
prediction_events_downsampling = NULL,
  impu.training = FALSE,
 plots.imputation = TRUE,
 cluster.analysis.bkb = TRUE,
 plots.cluster.analysis.bkb = TRUE,
 cluster.analysis.all = TRUE,
 plots.cluster.analysis.all = TRUE,
 cores = 4L)
```
## Arguments

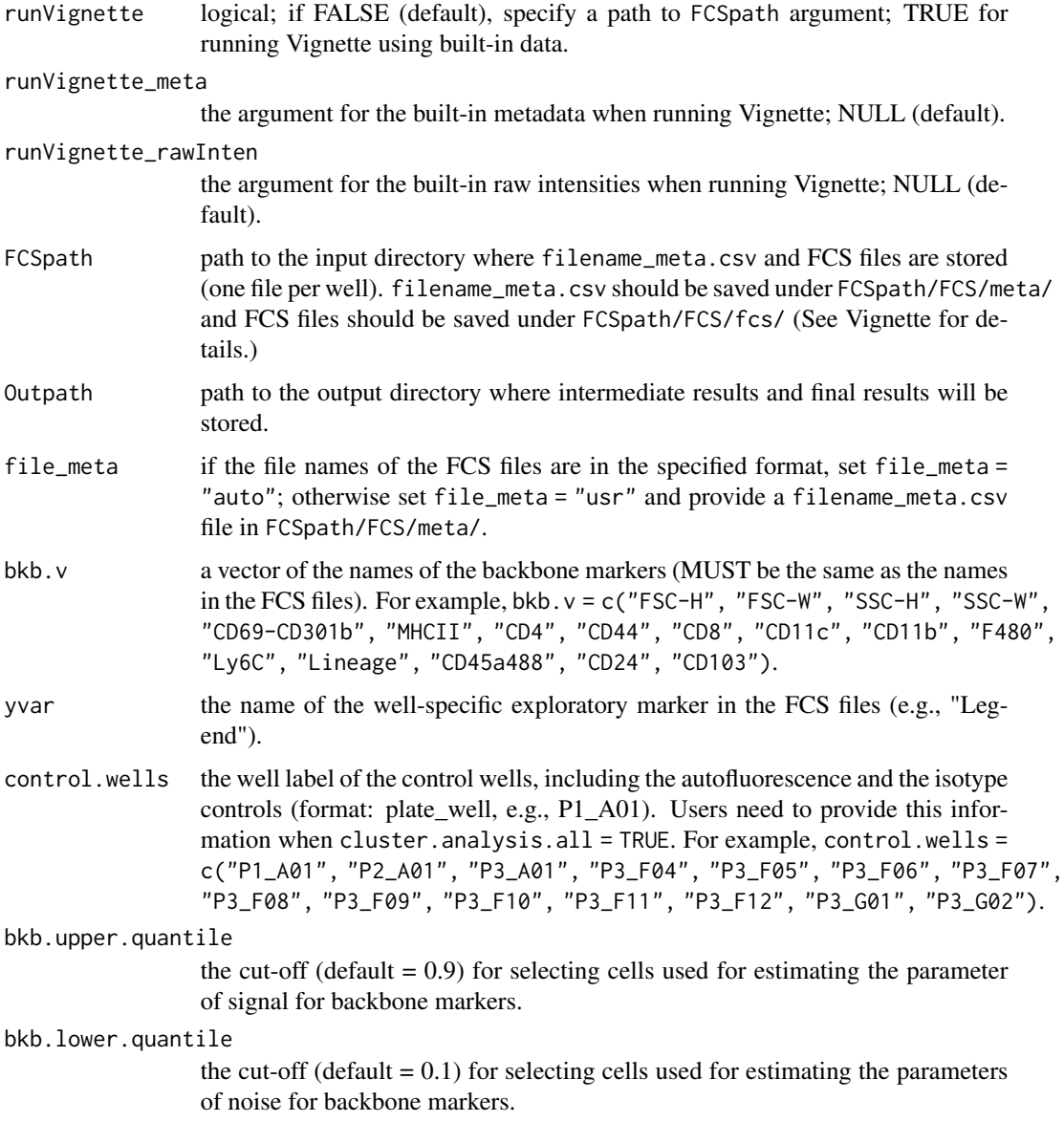

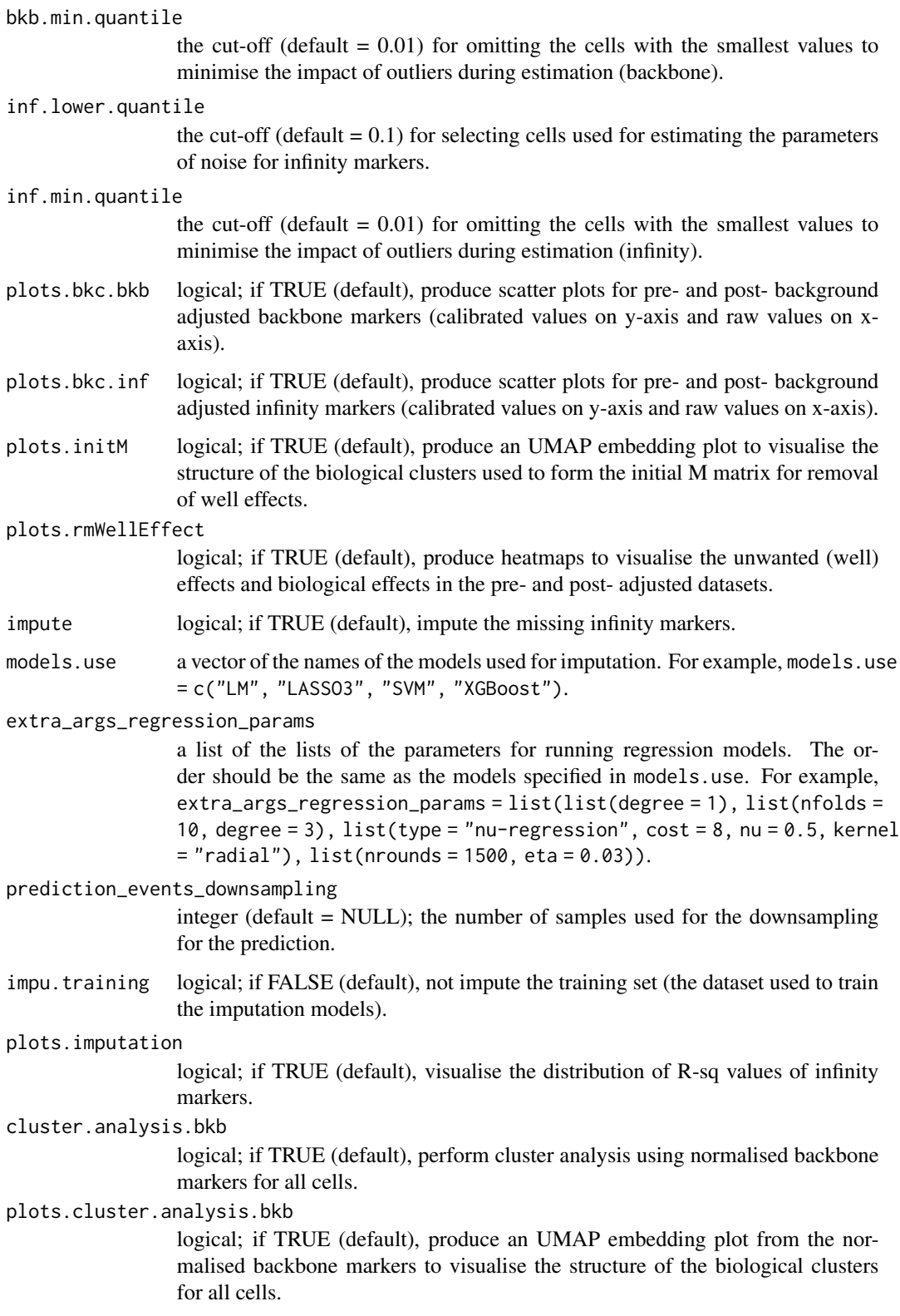

#### $MapfxMPC$  15

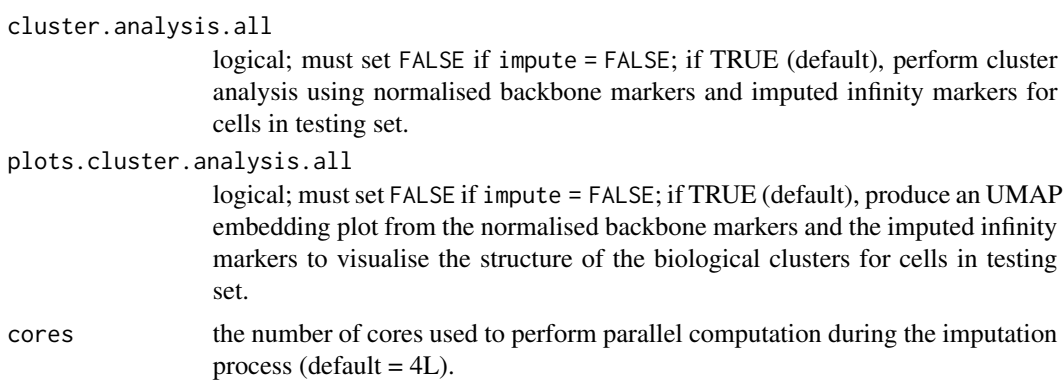

#### Details

In the output directory, this function produces the normalised backbone measurements, the background corrected infinity measurements, and imputed infinity markers (if set impute = TRUE), cell group labels from the cluster analysis using both normalised backbones and the completed dataset (if impute = TRUE), and graphs will be provided if specified.

#### Value

Normalised backbone markers on log scale, background noise corrected infinity markers, imputations, and metadata for cells

#### Author(s)

Hsiao-Chi Liao, Agus Salim, and InfinityFlow (Becht et. al, 2021)

#### Examples

```
# import built-in data
data(ord.fcs.raw.meta.df.out_mpc)
data(ord.fcs.raw.mt_mpc)
# create an Output directory for the MapfxMPC function
dir.create(file.path(tempdir(), "MPC_impu_Output"))
# When `impute = TRUE`, randomly selecting 50% of the cells in each well for model training
set.seed(123)
MapfxMPC_impu_obj <- MapfxMPC(
 runVignette = TRUE, #set FALSE if not running this example
 runVignette_meta = ord.fcs.raw.meta.df.out_mpc, #set NULL if not running this example
 runVignette_rawInten = ord.fcs.raw.mt_mpc, #set NULL if not running this example
 FCSpath = NULL, # users specify their own input path if not running this example
 Outpath = file.path(tempdir(), "MPC_impu_Output"),
 file_meta = "auto",
 bkb.v = c("FSC-H", "FSC-W", "SSC-H", "SSC-W", "CD69-CD301b", "MHCII",
    "CD4", "CD44", "CD8", "CD11c", "CD11b", "F480",
    "Ly6C", "Lineage", "CD45a488", "CD24", "CD103"),
 yvar = "Legend",
```

```
control.wells = c(
  "P1_A01", "P2_A01", "P3_A01",
  "P3_F04", "P3_F05", "P3_F06", "P3_F07", "P3_F08",
  "P3_F09", "P3_F10", "P3_F11", "P3_F12",
  "P3_G01", "P3_G02"),
bkb.upper.quantile = 0.9,
bkb.lower.quantile = 0.1,
bkb.min.quantile = 0.01,
inf.lower.quantile = 0.1,
inf.min.quantile = 0.01,
plots.bkc.bkb = TRUE, plots.bkc.inf = TRUE,
plots.initM = TRUE,
plots.rmWellEffect = TRUE,
impute = TRUE,
models.use = c("XGBoost"),
extra_args_regression_params = list(list(nrounds = 1500, eta = 0.03)),
prediction_events_downsampling = NULL,
impu.training = FALSE,
plots.imputation = TRUE,
cluster.analysis.bkb = TRUE, plots.cluster.analysis.bkb = TRUE,
cluster.analysis.all = TRUE, plots.cluster.analysis.all = TRUE,
cores = 2L)
```

```
mkImputeMT Making the input for imputation
```
This function has been designed to combine the normalised backbone measurements and the normalised PE markers for later imputation.

#### Usage

```
mkImputeMT(paths)
```
#### Arguments

paths a vector of characters of paths to store intput, intermediary results, outputs...

## Details

Generating the combined data and saving to impu.input\_log.mt.rds (on log scale) in the output directory.

#### Value

Combined normalised backbone and infinity markers for imputation

## <span id="page-16-0"></span>Author(s)

Hsiao-Chi Liao

ord.fcs.raw.meta.df.out\_ffc *Metadata of the example MPC data*

## Description

Metadata of the example MPC data

#### Usage

data(ord.fcs.raw.meta.df.out\_ffc)

## Format

a data.frame

ord.fcs.raw.meta.df.out\_mpc *Metadata of the example FFC data*

## Description

Metadata of the example FFC data

## Usage

data(ord.fcs.raw.meta.df.out\_mpc)

## Format

a data.frame

<span id="page-17-0"></span>ord.fcs.raw.mt\_ffc *Subset of the single-cell murine lung data at steady state from an MPC experiment*

## Description

Subset of the single-cell murine lung data at steady state from an MPC experiment

## Usage

```
data(ord.fcs.raw.mt_ffc)
```
## Format

a matrix containing cells from 266 wells (50 cells/well)

## Source

<https://flowrepository.org/id/FR-FCM-Z2LP>

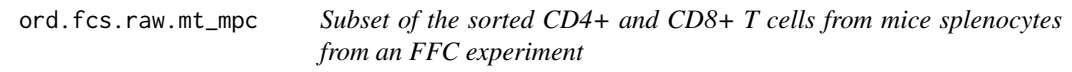

## Description

Subset of the sorted CD4+ and CD8+ T cells from mice splenocytes from an FFC experiment

#### Usage

```
data(ord.fcs.raw.mt_mpc)
```
#### Format

a matrix containing cells from 5 batches (50 cells/batch)

#### Source

<http://flowrepository.org/id/FR-FCM-Z6UG>

<span id="page-18-0"></span>

This function has been designed to remove the unwanted effects (batch effects) from the background corrected measurements.

## Usage

rmBatchEffect(paths, plots = TRUE)

#### Arguments

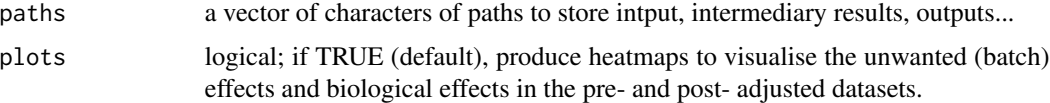

## Details

Generating the calibrated measurements and saving to bkc.adj.bkb\_logScale\_mt.rds (on log scale) and bkc.adj.bkb\_linearScale\_mt.rds (on linear scale), and visualising the result with the heatmaps in the output directory.

#### Value

Normalised markers on log scale

## Author(s)

Hsiao-Chi Liao

rmWellEffect *Removing well effect from the data*

## Description

This function has been designed to remove the unwanted effects (well effects) from the background corrected measurements.

#### Usage

rmWellEffect(paths, plots = TRUE)

20 cm WellEffect

## Arguments

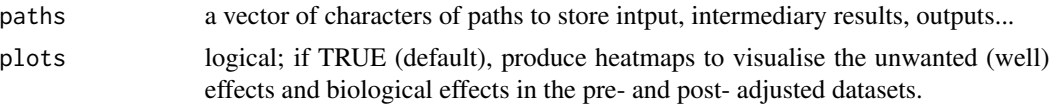

## Details

Generating the calibrated measurements and saving to bkc.adj.bkb\_logScale\_mt.rds (on log scale) and bkc.adj.bkb\_linearScale\_mt.rds (on linear scale), and visualising the result with the heatmaps in the output directory.

## Value

Normalised backbone markers on log scale

## Author(s)

# <span id="page-20-0"></span>Index

∗ datasets ord.fcs.raw.meta.df.out\_ffc, [17](#page-16-0) ord.fcs.raw.meta.df.out\_mpc, [17](#page-16-0) ord.fcs.raw.mt\_ffc, [18](#page-17-0) ord.fcs.raw.mt\_mpc, [18](#page-17-0) bkc\_bkb, [2](#page-1-0) bkc\_pe, [4](#page-3-0) cluster.analysis, [5](#page-4-0) cluster.analysis.bkbOnly, [6](#page-5-0) fcs\_to\_rds, [6](#page-5-0) fcs\_to\_rds\_bkb, [7](#page-6-0) imputation\_bkb.predictors, [8](#page-7-0) initM, [9](#page-8-0) MapfxFFC, [10](#page-9-0) MapfxMPC, [12](#page-11-0) mkImputeMT, [16](#page-15-0) ord.fcs.raw.meta.df.out\_ffc, [17](#page-16-0) ord.fcs.raw.meta.df.out\_mpc, [17](#page-16-0) ord.fcs.raw.mt\_ffc, [18](#page-17-0) ord.fcs.raw.mt\_mpc, [18](#page-17-0)

rmBatchEffect, [19](#page-18-0) rmWellEffect, [19](#page-18-0)